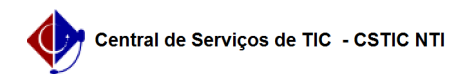

## [como fazer] Como desativar um documento?

## 22/07/2024 15:49:09

## **Imprimir artigo da FAQ**

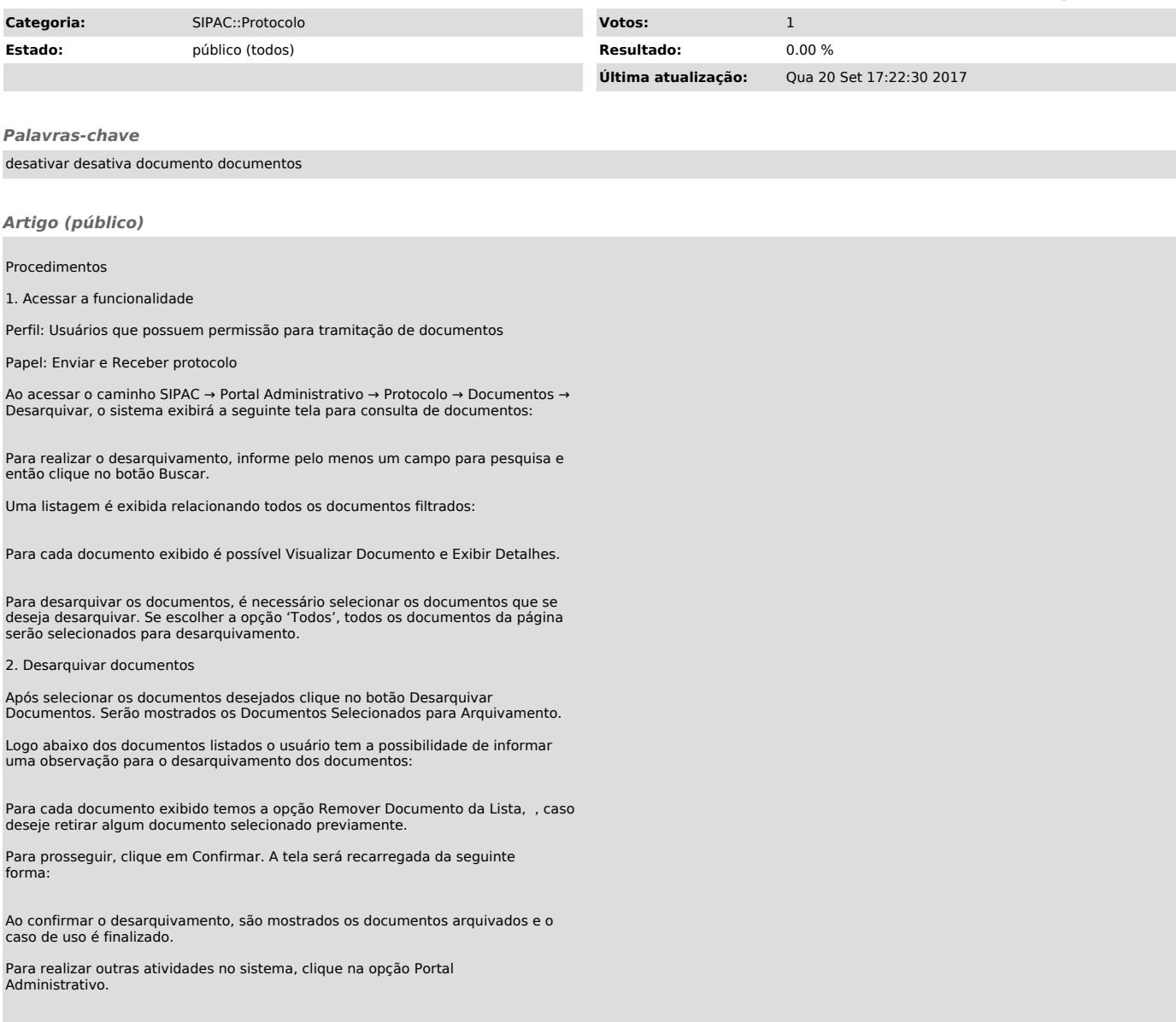